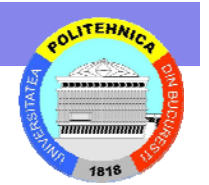

# **Conținut și design în programarea web. CSS. DHTML. . CSS. DHTML.**

Ciprian Dobre ciprian.dobre@cs.pub.ro

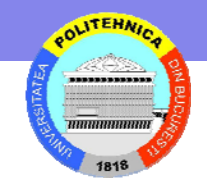

#### **Obiective Obiective**

• În cadrul cursului prezent<sup>ă</sup>m noţiuni legate de corectitudinea documentelor şi paginilor Web

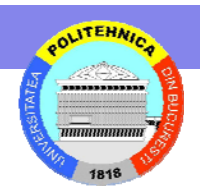

# **Greşeli de s eli de stil în HTML sau "aşa nu!"**

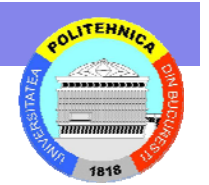

# **Ce înseamnă stil bun?**

- Stilul corect, precum gustul corect, reprezintă parţial – *dar doar parţial* – o problemă de opinie este afectat de subiectivitate
- *Stilul greşit* este adesea mai uşor de definit
	- – O pagină web are un stil greşit dacă
		- Pagina nu se poate încărca
		- Pagina nu poate fi folosită în scopul pentru care a fost construită
		- Conţinutul paginii nu poate fi citit
		- Pagina nu poate fi ajustată propriilor cerinţ<sup>e</sup>
		- Nu puteţi scăpa de respectiva pagină
		- Nu puteţi parcurge site-ul conţinând respectiva pagina

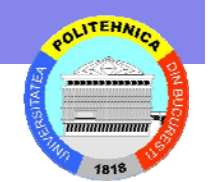

## **Pagina nu se poate încărca**

- Macromedia **Flash** neindicat a se folosi
- Paginile conţinând animaţii Flash adesea nici nu pot fi încărcate dacă sunt folosite browsere ce nu au instalat Flash
- • Dacă doriţi să folosiţi Flash, sau alte instrumente "fancy", aveţi grijă măcar să verificaţi că propria audienţă are capabilitatea de a vizualiza respectivul continut

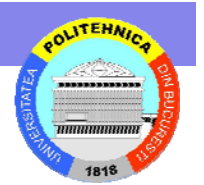

## **Paginile nu se pot folosi Paginile nu se pot folosi**

- • Mulţi utilizatori opresc încărcarea automată a imaginilor
	- Pot avea o conexiune slabă la Internet
	- Pot fi persoane cu dizabilităţi de vedere
	- Dacă singura legătură la o altă pagină se face pri intermediul unei imagini, utilizatorii fără imagini niciodată nu vor putea folosi funcţionalitatea de navigare
		- *Furnizaţi întotdeauna şi legături text* suplimentar legăturilor de tip imagini
	- Folosiţi atributul alt="text" în toate tag-urile <img>
- $\bullet$ Mulți utilizatori opresc JavaScript
	- Modalitatea preferată de evitare a ferestrelor de pop-up
	- JavaScript este folositoare pentru efectuarea de verificări a intrărilor introduse de utilizator
	- Verificările intrărilor pe partea de server sunt mai lente, însă funcţionează întotdeauna

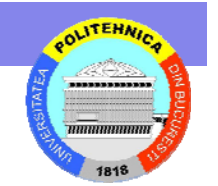

## **Nu se pot folosi cu tehnologii noi Nu se pot folosi cu tehnologii noi**

- Multe "telefoane" pot accesa Web-ul
	- *Blackberry* este printre cel mai cunoscute (şi cel mai scump)
- Din experienţă telefoanele ştiu de JavaScript, dar foarte puţin
	- Nu puteţi accesa site-uri de rezervări online
	- Nu puteţi accesa diverse site-uri meteo
	- Unele site-uri sunt accesibile, dar încete (e.g. Amazon)
- Pentru majoritatea site-urilor ce nu pot fi accesate au apărut tot felul de site-uri alternative

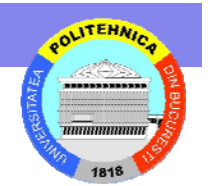

# **Pagina nu poate fi citită**

•Două exemple de background-uri (de altfel drăguţe):

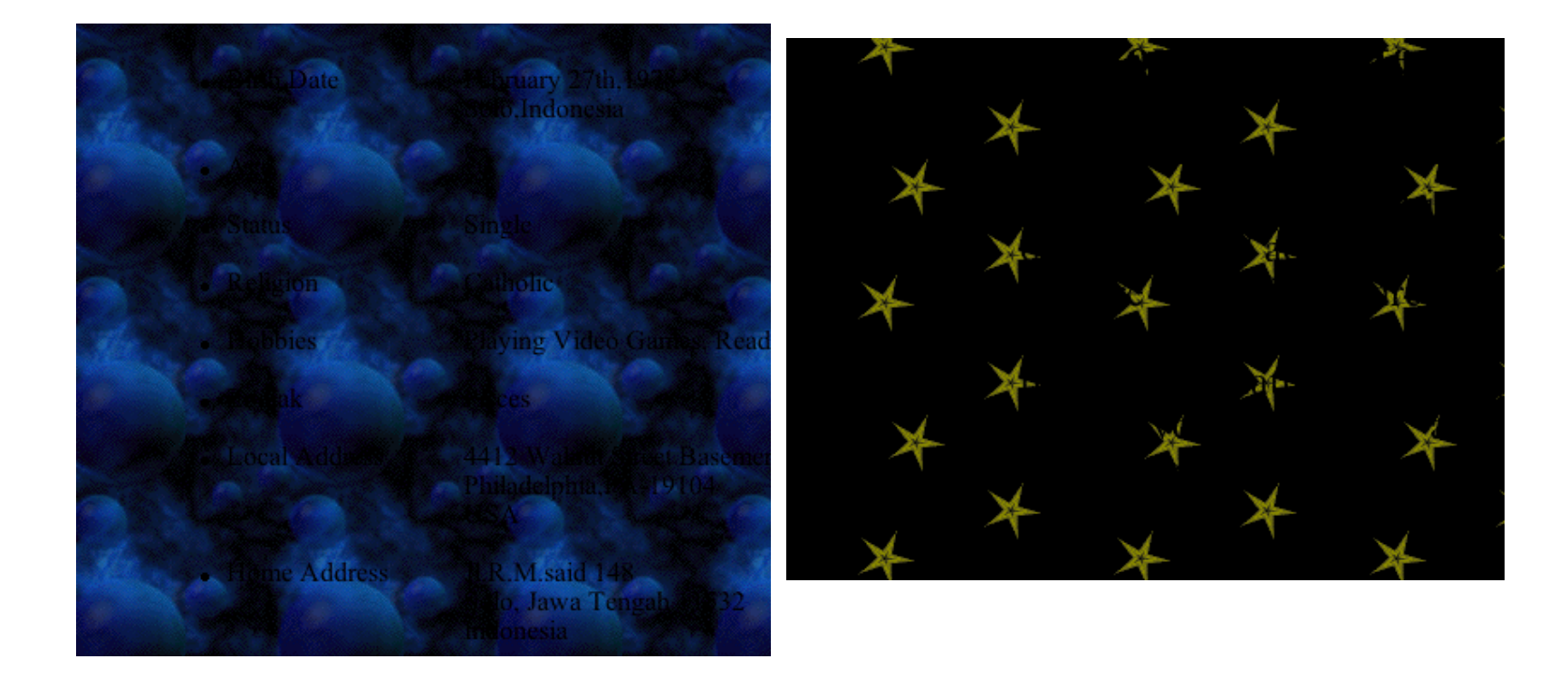

•Ambele fundale conțin text – îl puteți citi?

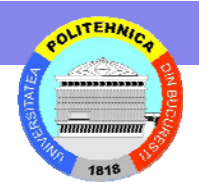

# **Încă nu pute nu puteţi citi pagina i citi pagina**

- • <sup>A</sup>ţi observat vreodată pagini ce v<sup>ă</sup> spun ce browser ar trebui să folosiţi şi cum să vă setaţi propria rezoluţie a ecranului?
	- Aţi urmat vreodată sfaturile respective?
	- Ce părere aveți despre ego-ul persoanei ce a proiectat respectivul<br>site?
- • This page was created by someone with perfect eyesight using a 21-inch monitor set to 1600 by 1200 resolution, using an 8-point serif font, and as a result nobody but the original author has a clue what it actually says.
- •Some people just like to use weird fonts
- 7% of white males are red-green colorblind
	- Există tot felul de potriviri greşite de culori între fundal şi font
	- Culoarea este adesea un bun diferenţiator, dar niciodat<sup>ă</sup> nu ar trebui să fie *singurul* diferenţiator
- $\bullet$ Există multe locuri unde puteţi folosi dimensiuni absolute în HTML, dar puţine motive ca vreodată chiar să le folosiţi

## **ADA (Americans with Disabilities Act) ADA (Americans with Disabilities Act)**

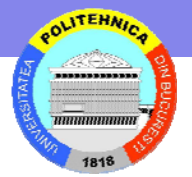

- • În cazul "National Federation of the Blind v. Target", Judecătoarea Marilyn Hall Patel a dat următorul verdict: "**retailers can be sued if their websites are not accessible to the blind"**. În opinia ei "the 'ordinary meaning' of the ADA's prohibition against discrimination in the enjoyment of goods, services, facilities or privileges, is that whatever goods or services the place provides, it cannot discriminate on the basis of disability in providing enjoyment of those goods and services."
- • De exemplu, Target.com a declanşat un întreg scandal pentru faptul că nu foloseşte tag-uri "alt".
- • Sursa: http://arstechnica.com/news.ars/post/20060910- 7705.html

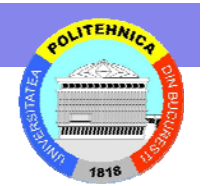

### **Contrastul e important Contrastul e important**

- • Contrastul este important
	- Folosiți fie text foarte închis la culoare pe un fundal foarte deschis la culoare, fie un text foarte deschis la culoare pe un fundal foarte închis la culoare
	- Evidaţi contrastul în imaginea de fundal
- $\bullet$  Chiar dacă ceva apare ca având un contrast potrivit pe propriul monitor, nu înseamnă că tuturor li se va părea la fel
	- Întotdeauna folosiţ<sup>i</sup> **mai multe contrast** decât credeţi că este necesar
- $\bullet$  Abilitatea de a putea citi un text depinde de posibilitatea depistării marginilor
- $\bullet$ Detecția marginilor la oameni se bazează pe contrast – diference între lumină și întuneric – *nu* pe diferențe de culoare

Aceasta este o diferenţă de contrast, nu de culoare

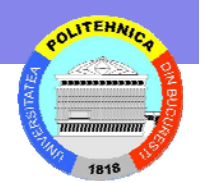

# **Nu pute Nu puteţi ajusta o pagin i ajusta o pagină**

- • Paginile ce folosesc dimensiuni absolute – de exemplu, pentru a ajusta dimensiunea unei tabele pentru a se încadra pe un ecran de 17' – reprezintă o problemă serioadă
	- Scrolling-ul vertical este acceptabil deoarece nu trebuie prea des să facem scroll în jos pentru a citi o coloană de text
	- Dacă avem nevoie de scroll în lateral avem nevoie să facem scroll pentru fiecare linie de text
- · Dimensiunile relative nu funcționează întotdeauna; am dat peste pagini ce specificau că dimensiunea tabelei ar trebui să fie 110% din lungimea paginii
- Chiar dacă monitorul vostru are o rezoluție mare și aveți vederea bună, s-ar putea să fie alte și lucruri pe ecran pe care utilizatorul doreşte să le vadă

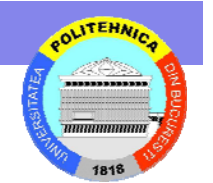

# **Nu pute Nu puteţi părăsi o pagin si o pagină**

- Câteodată această problemă apare prin reavoinţă – pagina include cod JavaScript ce declanşează afişarea unei noi ferestre de fiecare dată când încercaţi să o închideţi
- Adesea însă reprezintă un accident: o pagină vă permite un transfer automat la o altă pagină, dar cu un interval de timp setat la zero:
- <meta HTTP-EQUIV="Refresh" CONTENT="0; URL=newURL">
- Codul aceasta vă poartă către noua pagina, dar efectiv şi dezactivează butonul de "Back" Soluţia uşoară: Nu setaţi timpul la zero!

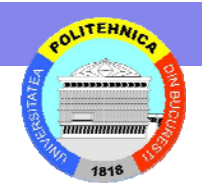

# **Nu pute Nu puteţi naviga prin site i naviga prin site**

- EPSON era unul dintre cele mai rele exemple (acum însă site-ul arată mai bine)
- Aveam nevoie să downloadez un driver de imprimantă; am mers pe www.epson.com şi miau dat următoarele alternative:
	- Imprimante & produse pentru procesarea imaginilor (Printers & Imaging products)
	- Dispozitive electronice (Electronic devices)
	- –Produse Vendabile (Point of Sale Products)
- Ce alternativă dintre acestea ar trebui să aleg pentru a găsi driverul de imprimantă necesar?
- Propria pagină reprezintă organizaţia
	- Ce mă interesează pe mine cum sunt ei organizaţi?

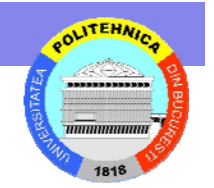

# **Soluţii de ocolire a design ii de ocolire a design-ului prost ului prost**

- Contrastul slab:
	- Apăsaţi control-A pentru a selecta întregul text al paginii
	- Altfel, în Preferences, selectati "Use my chosen colors" si/sau dezactivaţi încărcarea imaginilor, apoi reîncărcaţi pagina
- • Dimensiune greşită:
	- Creşteţi sau micşoraţi rezoluţia ecranului
- Nu puteţi naviga prin site
	- Folosiţi Google

#### Universitatea Politehnica Bucuresti - Facultatea de Automatica si Calculatoare

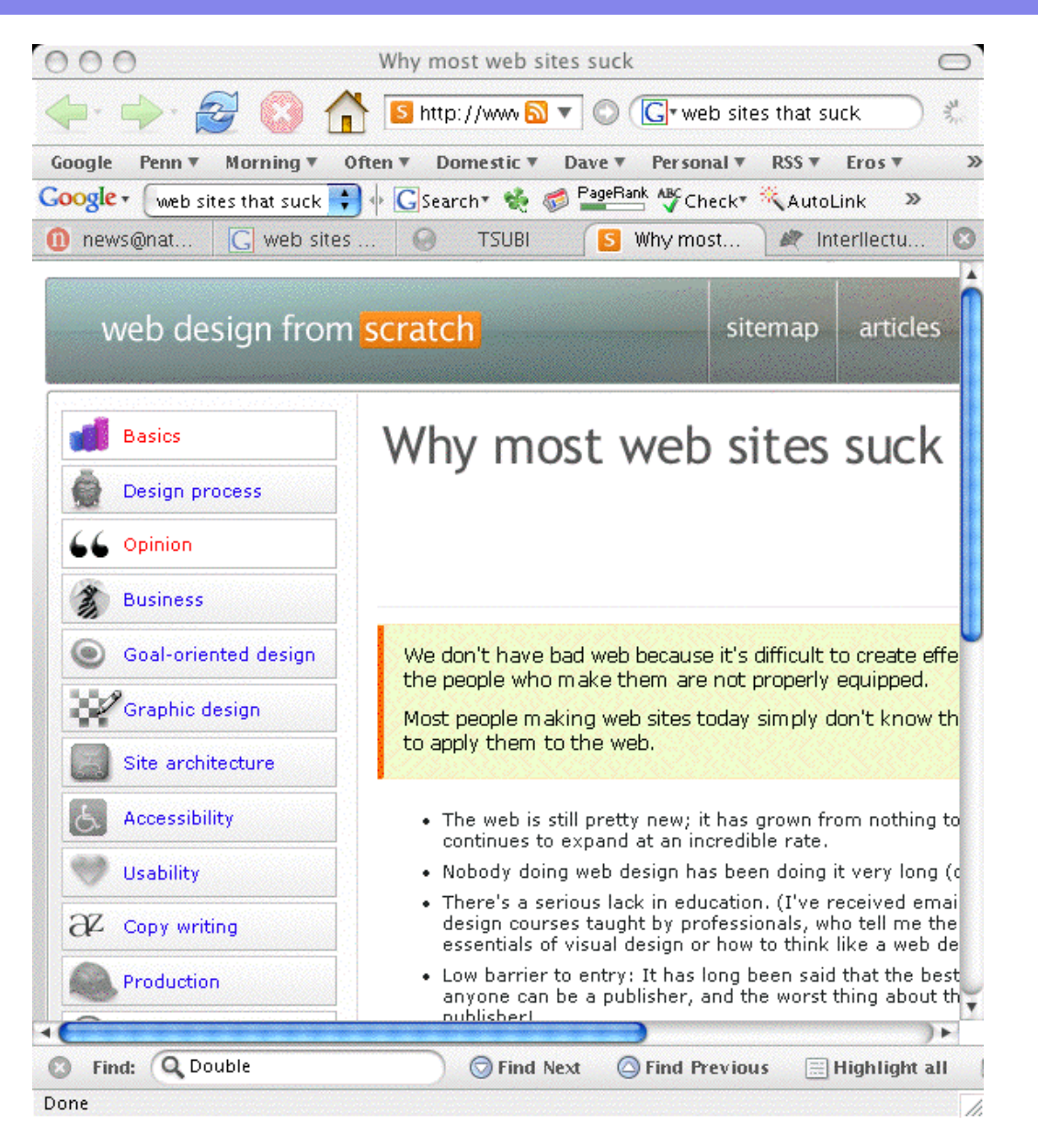

http://www.webdesignfromscratch.com/why-most-sites-suck.php

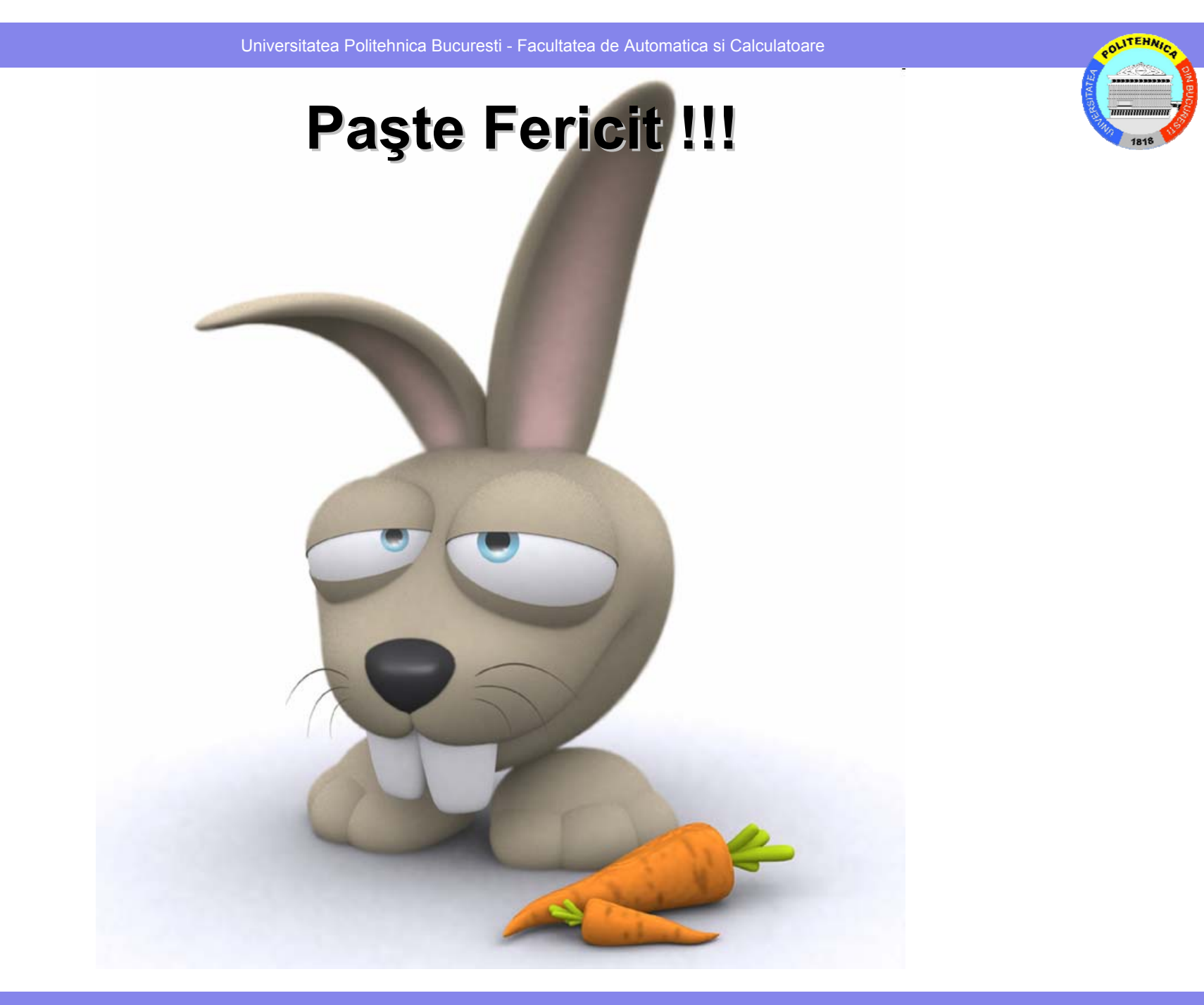

16.04.2009

Curs Programare Web, anul 4 C5 – Curs 7